## **1.5 カード会社からの最新情報の受取り(DLL)**

この操作は、取り扱いカード会社の情報、売上票に印字される加盟店名称・電話番号などに変更 が生じた場合、本機にカード会社からの最新情報を受け取るために行います。 カード会社または CARDNET サービスデスクからの要請があったときに行ってください。

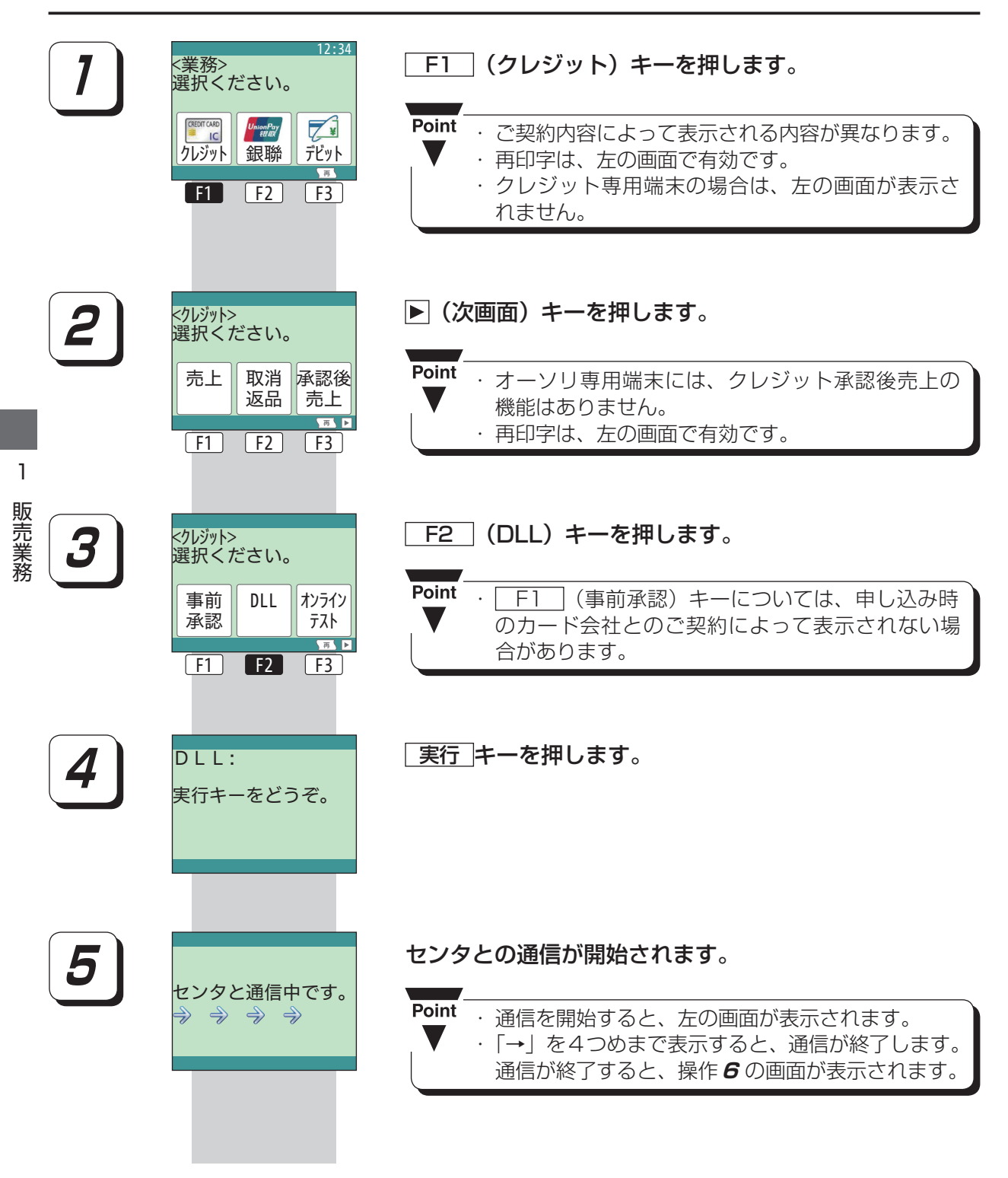

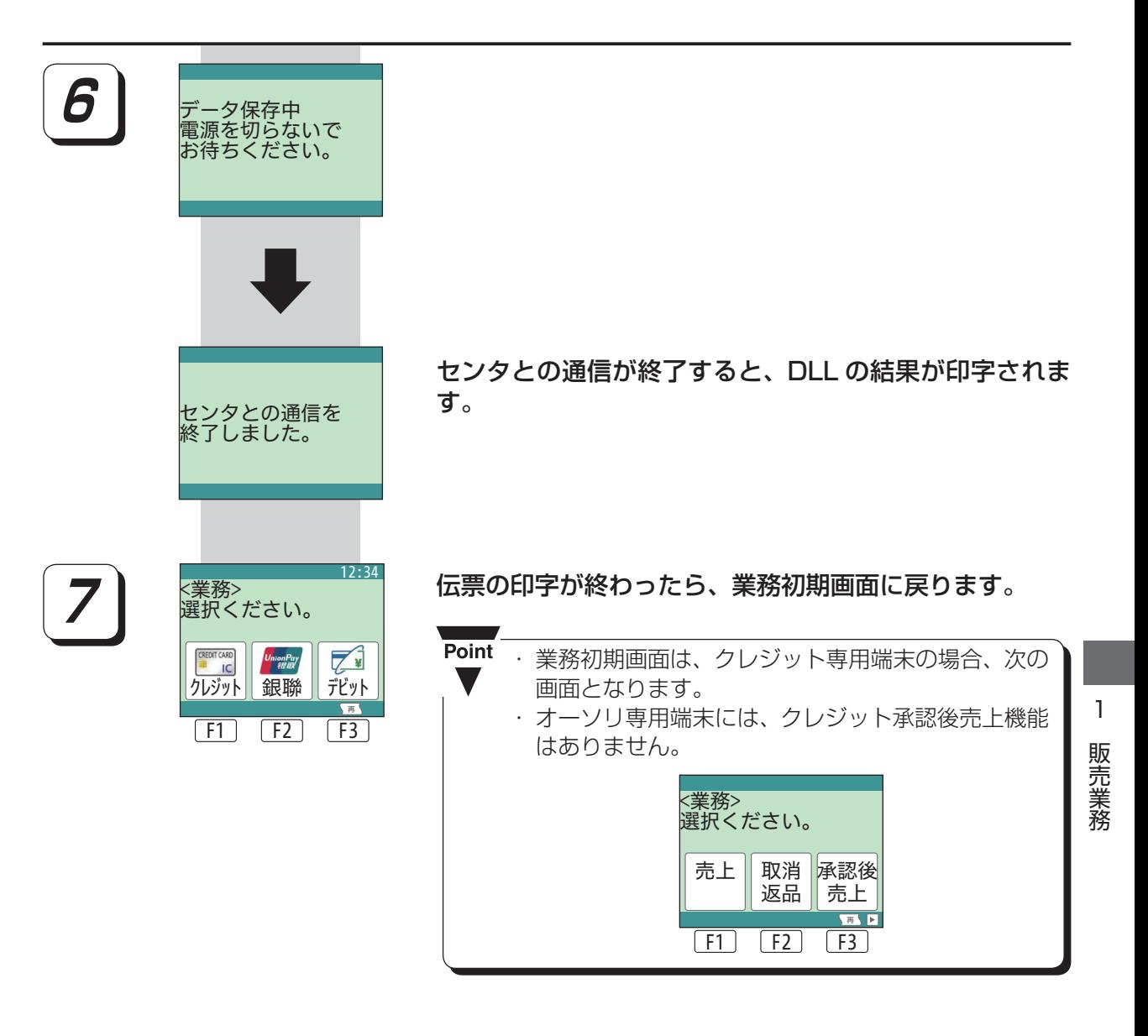